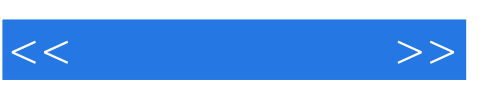

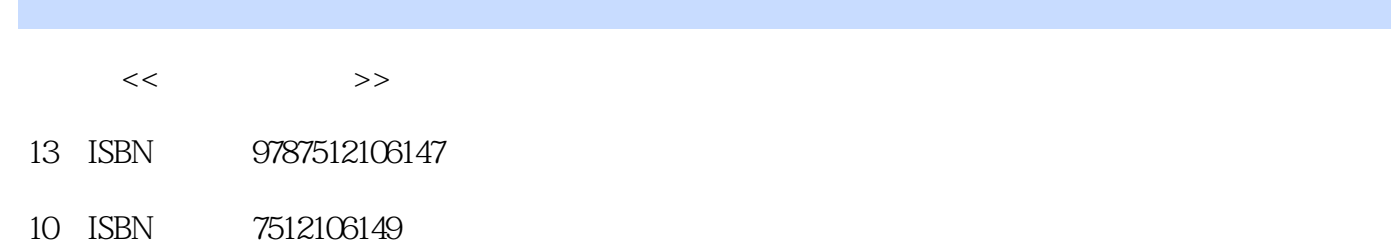

出版时间:2011-8

页数:315

PDF

http://www.tushu007.com

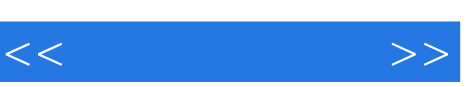

"物流系统仿真"是一门实践性很强的课程,主要强调系统的描述、系统仿真建模及模型运行后的分

eM-Plant( $\alpha$ );  $\alpha$  is the contract of  $\alpha$  is the nexsima;  $\alpha$  is the eM-Plant

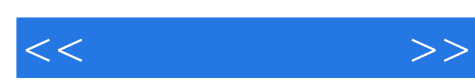

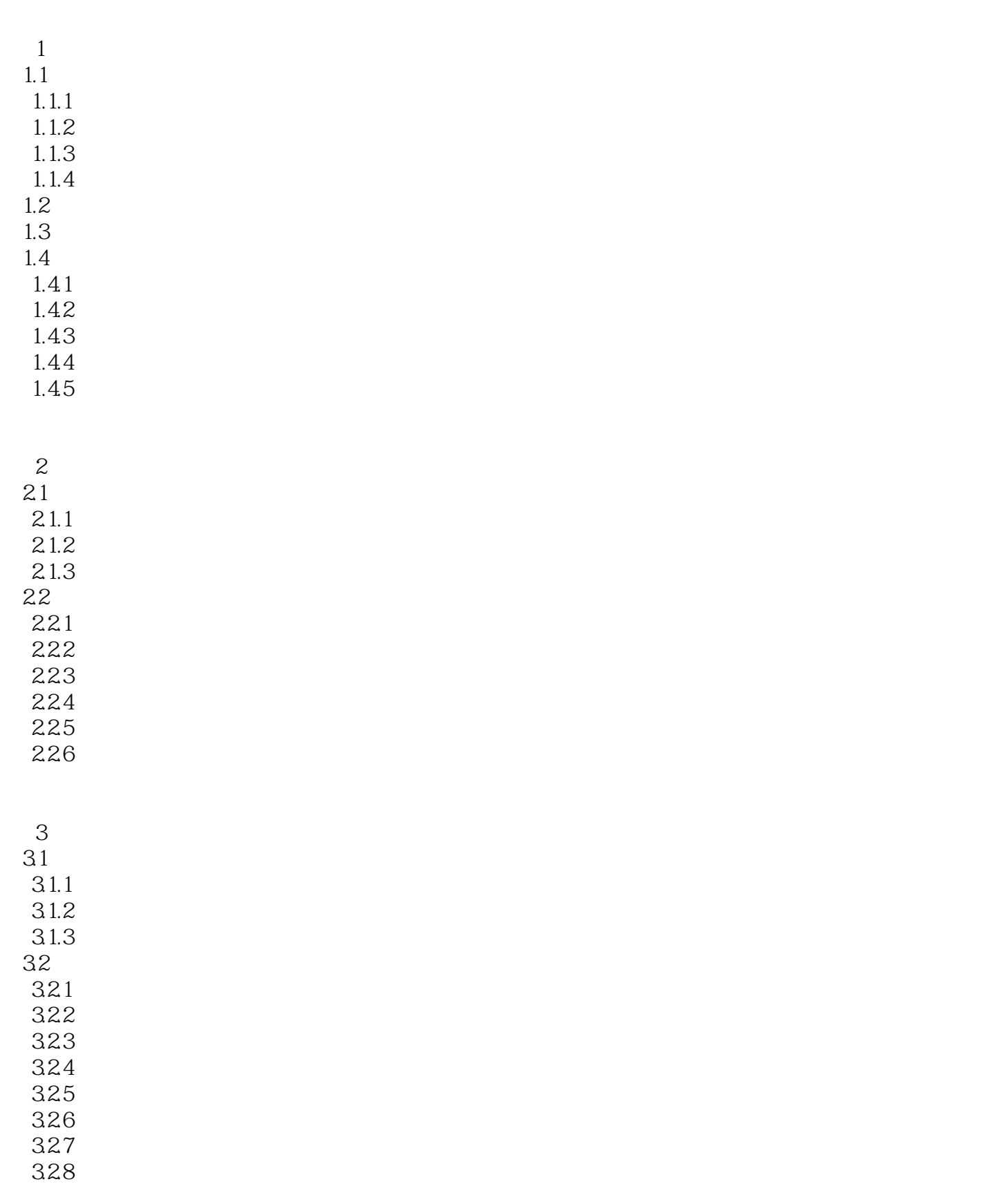

 $<<$  and  $>>$ 

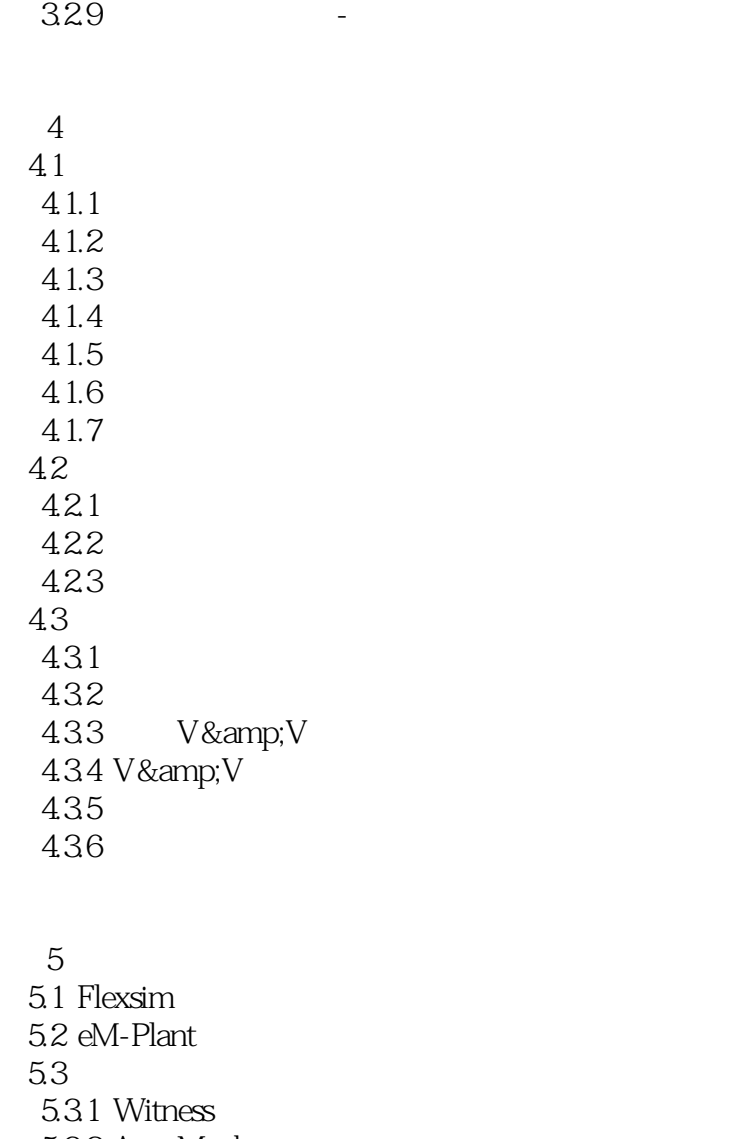

 5.3.2 AutoMod 5.3.3 RaLC 5.3.4 Arena 5.35 Quest 5.3.6 Extend 5.3.7 ProModel 5.3.8 Vensim  $5.4$ 

FleXSim 6 Flexsim 6.1 nexism 6.1.1 6.1.2 6.1.3  $6.1.4$ 

 $<<$ 

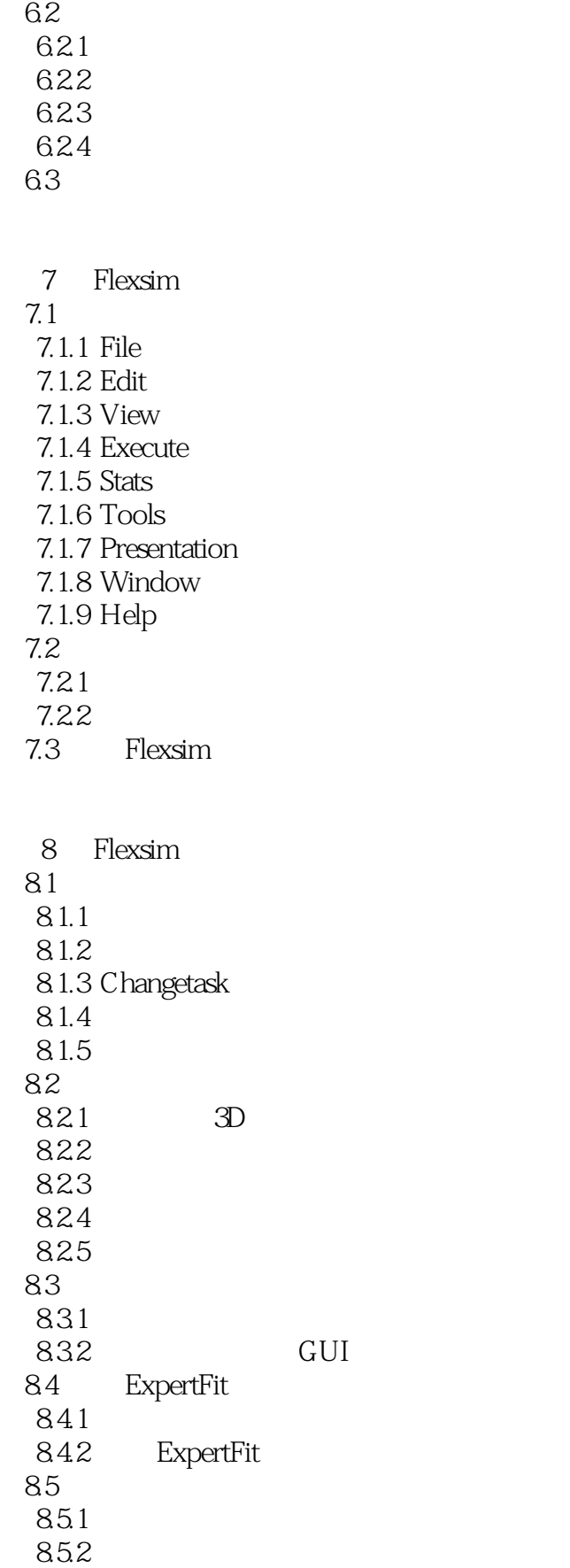

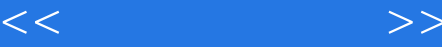

9 Flexsim 9.1 Flexsim  $9.1.1$  $9.1.2$  $9.1.3$ 9.2 Flexsim  $9.21$ 9.22 9.3 Flexsim DPS 9.31 DPS 9.32 DPS 9.4 Flexsim 9.4.1 Flexsim AGV 9.4.2 Flexsim eM-Plant 10 eM-Plant 10.1 eM-Plant 10.2 eM-Plant 10.3 eM-Plant  $10.4$  eM-Plant 11 eM-Plant 11.1  $eM$ -Plant  $11.1.1$ 11.1.2  $eM$ -Plant  $11.2 \text{ eM-Plant}$  $11.21$ 11.22 11.23 11.24 11.3 eM-Plant  $11.31$ 11.32 11.33 12 SimTalk 12.1 SimTalk  $12.1.1$  SimTalk  $12.12$  $12.1.3$ 12.2 SimTalk  $12.21$ 12.22

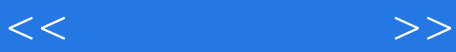

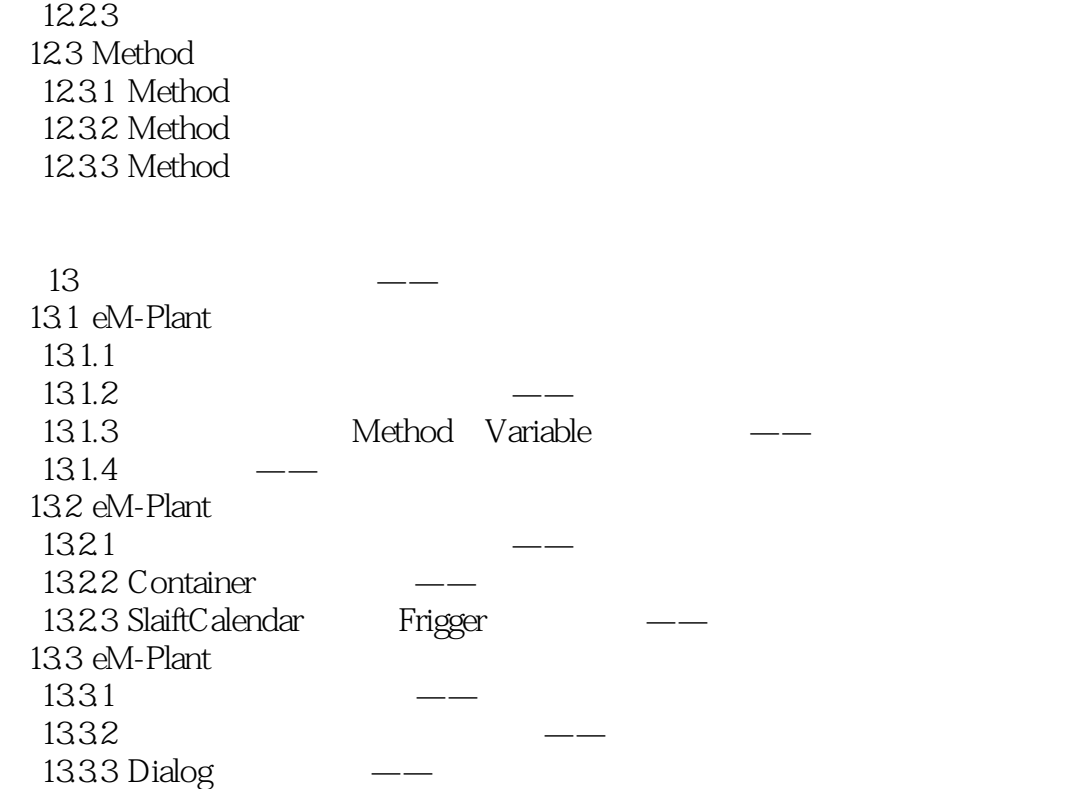

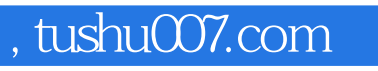

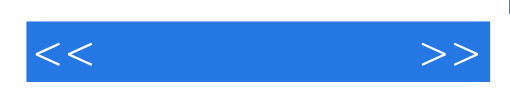

本站所提供下载的PDF图书仅提供预览和简介,请支持正版图书。

更多资源请访问:http://www.tushu007.com